# Inf165 Chapter 2

#### 18th September 2003

# **Exercises**

### **2.1**

**a)** 
$$
r'(t) = e^{4t} = 1 + 4r(t), r(0) = \frac{1}{4}(e^0 - 1) = 0
$$

**b**) Use the approximation  $y'(t_n) \approx \frac{y(t_{n+1}) - y(t_n)}{\Delta t}$ .

$$
\frac{y_{n+1} - y_n}{\Delta t} = 1 + 4y_n \Rightarrow y_{n+1} = y_n + \Delta t (1 + 4y_n)
$$

c) Use the approximation  $z'(t_{n+1}) \approx \frac{z(t_{n+1}) - z(t_n)}{\Delta t}$ .

$$
\frac{z_{n+1} - z_n}{\Delta t} = 1 + 4z_{n+1} \Rightarrow z_{n+1} = \frac{z_n + \Delta t}{1 - 4\Delta t}
$$

**d)** 
$$
\begin{array}{|l|l|l|l|}\hline y_1 & = & \frac{1}{10} & z_1 = & \frac{1}{6} & r(\Delta t) = 0.12 \\ y_2 & = & \frac{24}{100} & z_2 = & \frac{4}{9} & r(2\Delta t) = 0.30 \\ y_3 & = & \frac{109}{250} & z_3 = & \frac{49}{54} & r(3\Delta t) = 0.58 \\ \hline \end{array}
$$

- **e)** See the program **ex21.m**.
- **f**)  $E/\Delta t \approx 109$ .

#### **2.2**

\n- **a)** 
$$
r'(t) = e^t + 2t = r(t) + 2t - t^2
$$
,  $r(0) = e^0 + 0^2 = 1$
\n- **b)** Use the approximation  $y'(t_n) \approx \frac{y(t_{n+1}) - y(t_n)}{\Delta t}$ .
\n

$$
\frac{y_{n+1} - y_n}{\Delta t} = y_n + 2t_n - t_n^2 \Rightarrow y_{n+1} = y_n + \Delta t (y_n - 2t_n - t_n^2)
$$

c) Use the approximation  $z'(t_{n+1}) \approx \frac{z(t_{n+1}) - z(t_n)}{\Delta t}$ .

$$
\frac{z_{n+1} - z_n}{\Delta t} = y_{n+1} + 2t_{n+1} - t_{n+1}^2 \Rightarrow z_{n+1} = \frac{z_n + \Delta t (2t_{n+1} - t_{n+1}^2)}{1 + \Delta t}
$$

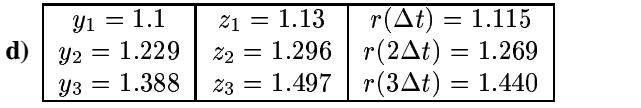

- **e)** See the program **ex22.m**.
- **f**)  $E/\Delta t \approx 3.1$

#### **2.3**

- **a**)  $r(1) = r_0 e^{50.1} (= 5.18 \cdot 10^{24})$
- **b**) Upper estimate is  $1100e^{50} (= 5.70 \cdot 10^{24}).$ Lower estimate is  $900e^{50} (= 4.67 \cdot 10^{24}).$
- **c**) Upper estimate is  $1100e^{60} (= 1.26 \cdot 10^{29})$ . Lower estimate is  $900e^{40}$  (=  $2.12 \cdot 10^{20}$ ).

#### **2.4**

- **a**)  $r(1) = 8790 (= R)$
- **b)** Upper *and* lower estimate is 8790.
- **c)** Upper *and* lower estimate is 8790.
- **d)** Upper estimate is 10000, lower estimate is 7000.

#### **2.5**

- **a**)  $a = 0.03, r_0 = 5.3, t = \text{years since } 1800; r(t) = 5.3e^{0.03t}$ .
- **b**) When defining t as the year the formula becomes  $r(t) = 5.3e^{0.03(t-1800)}$ .
- **c)** See the program **ex25.m**.
- **d**)  $r(1980) = 1173$ .
- **e**) See the program  $ex25.m. 290$  is a good value for  $R$ . (Try it!) This gives the result  $r(1980) = 233.4.$

#### **2.6**

**a)**

$$
r_n = 1 \Rightarrow r_{n+1} = \frac{1}{2\Delta t} \left( -1 + \Delta t + \sqrt{1 + 2\Delta t + (\Delta t)^2} \right) = 1
$$

If  $r_n$  is 1 then  $r_{n+1} = 1$ . By simple induction we find that if  $r_0 = 1$  then  $r_n = 1$ for all  $n \geq 0$ .

$$
r_n = 0 \Rightarrow r_{n+1} = \frac{1}{2\Delta t} \left( -1 + \Delta t + \sqrt{(1 - \Delta t)^2} \right) = 0
$$

If  $r_n$  is 0 then  $r_{n+1} = 0$ . By simple induction we find that if  $r_0 = 0$  then  $r_n = 0$ for all  $n \geq 0$ .

- **b**)  $f(1) = 1 r_n$  We know that  $(1 r_n) > 0$  since  $r_n > 1$ .  $f(r_n) = -\Delta tr_n(1 - r_n)$  This must be negative, as we know that  $r_n$ ,  $(r_n - 1)$ , and  $\Delta t$ , are all positive.
- **c**)  $f(0) = -r_n$  We know that  $r_n > 0$ .

$$
f(-\infty) = \lim_{r \to -\infty} (1 - \Delta t)r + \Delta tr^2 - r_n > 0
$$

**e**) For  $r_n > 1$ :  $f(r_n) = -\Delta tr_n(1-r_n) > 0$  $f(1) = 1 - r_n < 0$ 

# **2.7**

**a)**

$$
u(t_{n+1}) = \int_{-\infty}^{t_{n+1}} u'(t) dt = \int_{-\infty}^{t_n} u'(t) dt + \int_{t_n}^{t_{n+1}} u'(t) dt = u(t_n) + \int_{t_n}^{t_{n+1}} f(u(t)) dt
$$

- **b**) Trapezoid: Replace  $\int_{t_+}^{t_{n+1}} f(u(t)) dt$  with  $\frac{\Delta t}{2} (f(u_{n+1}) + f(u_n)) \ln (2.58)$ .
- **c**) Midpoint: Replace  $\int_{t_1}^{t_1} f(u(t)) dt$  with  $\Delta t f\left(\frac{1}{2}(u_{n+1} + u_n)\right)$  in (2.58).
- **d**) Simpsons: Replace  $\int_{t_1}^{t_{n+1}} f(u(t)) dt$  with  $\frac{\Delta t}{6} (f(u_{n+1}) + 4f(\frac{1}{2}(u_{n+1} + u_n)) + f(u_n))$ in (2.58).
- **e)** See the program **ex27.java**.

# **2.8**

**a**)  $y(t) = e^t$ **b**)  $y(t) = \frac{\alpha}{1-t\alpha}$ **c**)  $y(t) = \ln(\frac{1}{2}t^2 + e)$ 

# **Projects**

#### **2.4.1**

**a**) If  $s(t) = x/(x + e^{-t}(1 - x))$  then

$$
s'(t)=\frac{xe^{-t}(1-x)}{(x+e^{-t}(1-x))^2}=s(1-s),
$$

and

$$
s(0) = \frac{x}{x+1-x} = x.
$$

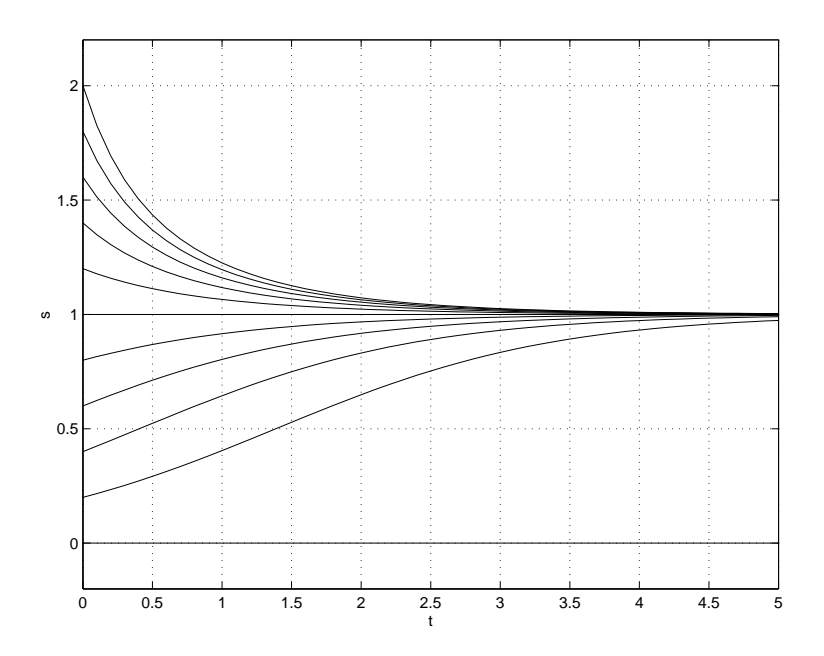

Figure 1: Solutions of  $s(t)$  for different values of x. Differences in x seems to have little effect on the solution at high values of t, except for when  $x = 0$ .

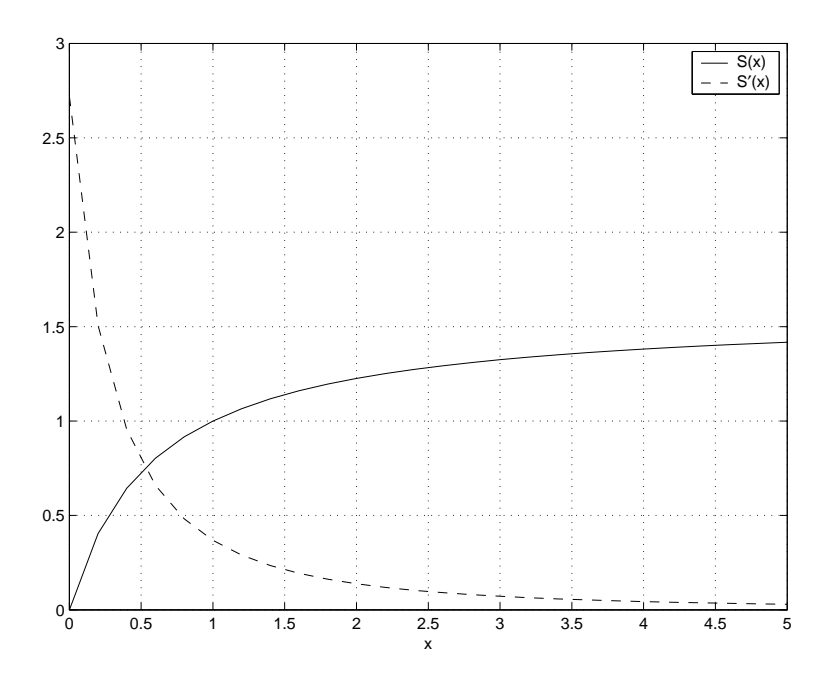

Figure 2:  $S(x) = \frac{x}{x + e^{-1}(1-x)}$ 

- **b)** See figure 1.
- **c) +d)** See figure 2.

$$
S'(x)=\frac{x+e^{-1}(1-x)-(1-e^{-1})x}{(x+e^{-1}(1-x))^2}=\frac{1}{e(e^{-1}x-x-e^{-1})^2}
$$

- **e**) We have from the Taylor series that  $S(x + \varepsilon) \approx S(x) + \varepsilon S'(x)$ . This means that small perturbations,  $\varepsilon$ , of the initial data will be more significant the greater  $S'(x)$ is compared to  $S(x)$ . We see from figure 2 that  $S'(x)$  is small compared to  $S(x)$ exept at very low values of  $x$ . We conclude that small perturbations of the initial data will only have a significant effect on the solution close to  $(x = 0)$ . This is consistent with the results in figure 1.
- **f**) If  $u(t) = x/(x + e^t(1-x))$  then

$$
u'(t)=\frac{-x(e^t(1-x)}{(x+e^t(1-x))^2}=u(u-1),
$$

and

$$
u(0)=\frac{x}{x+1-x}=x.
$$

- **g**) For  $(0 < x < 1)$ :  $\lim_{t\to\infty} u(t)$  is x divided by infinity. For  $(x = 1) : u(t) = \frac{1}{1+0} = 1$ . For  $(x > 1) : u \left( t \to \ln \frac{x}{x-1} \right)$  is x divided by  $x - x$ .
- **h)** See figure 3.
- **i**)  $U(1) = 1, U(1.0000454) = 0.5000110$ . Close to  $(x=1)$  the expression is extremely unstable with respect to small perturbations in  $x$ .

#### **2.4.2**

**a)** The Taylor series can be written as

$$
u(t+k) = \sum_{n=0}^{3} \frac{u^{(n)}(t)}{n!} k^{n} + \frac{u^{(4)}(\xi)}{4!} k^{4}.
$$

The final term is the *remainder term*, and is often simlpy written as  $\mathcal{O}(k^4)$ .

**b)**

$$
u(t_{n+1}) = u\left(\left((n+\frac{1}{2}+\frac{1}{2})\Delta t\right) = u\left(\left(n+\frac{1}{2}\right)\Delta t\right) + \frac{\Delta t}{2}u'\left(\left(n+\frac{1}{2}\right)\Delta t\right) + \frac{1}{2}\left(\frac{\Delta t}{2}\right)^2 u''\left(\left(n+\frac{1}{2}\right)\Delta t\right) + \frac{1}{6}\left(\frac{\Delta t}{2}\right)^3 u'''\left(\left(n+\frac{1}{2}\right)\Delta t\right) + \mathcal{O}(\Delta t^4)
$$

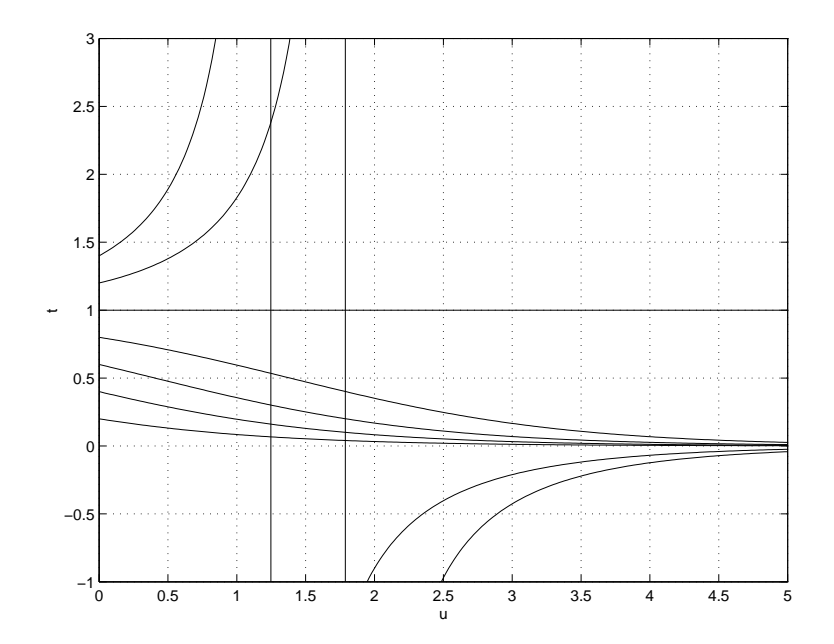

Figure 3: Solutions of  $u(t)$  for different values of t. Differences in x seems to have little effect on the solution at high values of t, except for when  $x = 1$ .

$$
u(t_n) = u\left(\left((n+\frac{1}{2}-\frac{1}{2})\Delta t\right) - \frac{\Delta t}{2}u'\left(\left(n+\frac{1}{2}\right)\Delta t\right) = u\left(\left(n+\frac{1}{2}\right)\Delta t\right) - \frac{\Delta t}{2}u'\left(\left(n+\frac{1}{2}\right)\Delta t\right) + \frac{1}{2}\left(\frac{\Delta t}{2}\right)^2 u''\left(\left(n+\frac{1}{2}\right)\Delta t\right) - \frac{1}{6}\left(\frac{\Delta t}{2}\right)^3 u'''\left(\left(n+\frac{1}{2}\right)\Delta t\right) + \mathcal{O}(\Delta t^4)
$$

**c)** Combining the two equations from exercise **b** gives

$$
u(t_{n+1})-u(t_n)=\Delta t u'(t_{n+\frac{1}{2}})+\frac{2}{6}\left(\frac{\Delta t}{2}\right)^3 u'''\left(\left(n+\frac{1}{2}\right)\Delta t\right)+\mathcal{O}_{n+1}(\Delta t^4)-\mathcal{O}_{n}(\Delta t^4).
$$

We consider all but the first term to be the remainder,  $\mathcal{O}(\Delta t^3)$ , and divide by  $\Delta t$  on both sides of the equation, leading to

$$
\frac{u(t_{n+1}) - u(t_n)}{\Delta t} = u'(t_{n+\frac{1}{2}}) + \mathcal{O}(\Delta t^2).
$$

- **d**) Equation (2.69) means we can replace  $u'(t_{n+\frac{1}{2}})$  with  $f(u(t_{n+\frac{1}{2}}))$  in the equation from exercise **c**.
- **e**) We take the Taylor series of the functions  $f(u(t_n))$  and  $f(u(t_{n+1}))$ :

$$
f(u(t_n)) = f(u(t_{n+1/2})) + (-\frac{\Delta t}{2}u'(n+t_{1/2}) + \mathcal{O}(\Delta t^2))f'(u(t_{n+1/2})) + \mathcal{O}(\Delta t^2)
$$

$$
f(u(t_{n+1})) = f(u(t_{n+1/2})) + \left(\frac{\Delta t}{2}u'(n+t_{1/2}) + \mathcal{O}(\Delta t^2)\right)f'(u(t_{n+1/2})) + \mathcal{O}(\Delta t^2)
$$

Combining the two equations gives

$$
\frac{1}{2}(f(u(t_n)) + f(u(t_{n+1}))) = f(u(t_{n+1/2})) + \mathcal{O}(\Delta t^2).
$$

Combining this with the result from exercise **c** we find that

$$
\frac{u(t_{n+1}) - u(t_n)}{\Delta t} = u'(t_{n+\frac{1}{2}}) + \mathcal{O}(\Delta t^2)
$$
  
=  $f(u(t_{n+\frac{1}{2}})) + \mathcal{O}(\Delta t^2)$   
=  $\frac{1}{2}(f(u(t_n)) + f(u(t_{n+1}))) + \mathcal{O}(\Delta t^2).$ 

**f**) Removing  $\mathcal{O}(\Delta t^2)$  from the equation in **e** gives us the approximation  $u_n \approx u(t_n)$ :

$$
\frac{u_{n+1} - u_n}{\Delta t} = \frac{f(u_{n+1}) + f(u_n)}{2}
$$

$$
u_{n+1} - \frac{\Delta t}{2} f(u_{n+1}) = u_n + \frac{\Delta t}{2} f(u_n)
$$

#### **g**) See the program **pro242.java**. At time  $T = 5$  the results are:

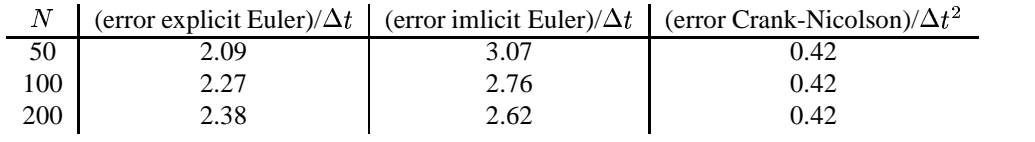

**h**) See the program **pro242h.java**. At time  $T = 1$  the results are:

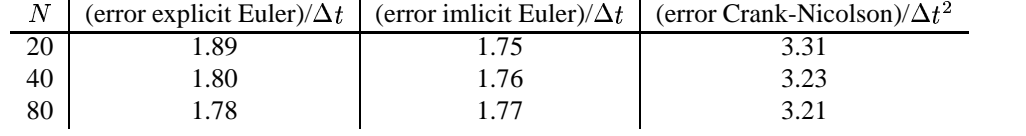

**i)** In general,

$$
\frac{u(t_{n+1}) - u(t_n)}{\Delta t} = \frac{1}{2}(f(u(t_n)) + f(u(t_{n+1}))) + \mathcal{O}(\Delta t^2).
$$

We can approximate  $f(u(t_{n+1}))$  by  $f(u_n + \Delta t f(u_n))$ . The error in this approximation is  $\mathcal{O}(\Delta t^2)$ . This produces the formula

$$
u_{n+1} = u_n + \frac{\Delta t}{2} [f(u_n)) + f(u_n + \Delta t f(u_n))].
$$

This is known as the *Heun scheme*.

**j)** See the program **pro242j.java**.

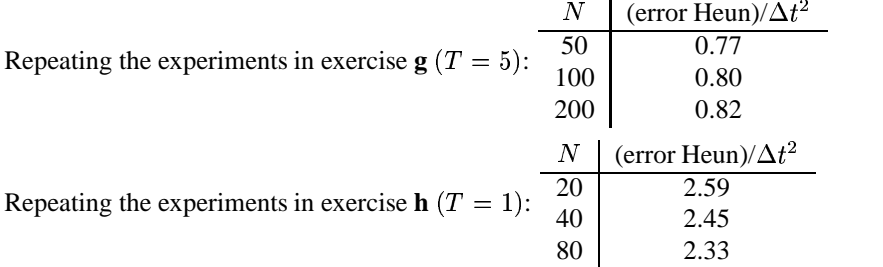

**k**) The explicit Euler scheme can be derived from the Taylor series of  $u(t_n + \Delta t)$ :

$$
u(t_{n+1}) = u(t_n + \Delta t) = u(t_n) + \Delta t u'(t_n) + \mathcal{O}(\Delta t^2)
$$

This leads to the approximation

$$
u_{n+1} = u_n + \Delta t u'_n
$$
  
=  $u_n + f(t_n, u_n)$ .

The implicit Euler scheme is derived in a similar fashion:

$$
u(t_n) = u(t_{n+1} - \Delta t) = u(t_{n+1}) - \Delta t u'(t_{n+1}) + \mathcal{O}(\Delta t^2)
$$

This leads to the approximation

÷,

$$
u_n = u_{n+1} - \Delta t u'_{n+1}
$$
  
=  $u_{n+1} - \Delta t f(t_{n+1}, u_{n+1}).$ 

The Crank-Nicholson scheme is derived as in exercise **f**, replacing  $f(u_n)$  with  $f(t_n, u_n)$  and  $f(u_{n+1})$  with  $f(t_{n+1}, u_{n+1})$ .

The Heun scheme is derived as in exercise **i**, replacing  $f(u_n)$  with  $F_1 = f(t_n, u_n)$ , and  $f(u_n + \delta t f(u_n))$  with  $F_2 = f(t_{n+1}, u_n + \Delta t F_1)$ .

**l)** We adjust the program **pro242j.java** so that it uses the fourth order Runge-Kutta scheme, giving the following results:

Repeating the experiments in exercise  $g(T = 5)$ :

| N error/ $\Delta t$ error/ $\Delta t^2$ error/ $\Delta t^3$ error/ $\Delta t^4$ error/ $\Delta t^5$    |  |  |  |
|----------------------------------------------------------------------------------------------------|--|--|--|
| 50   $3.83 \cdot 10^{-5}$   $3.83 \cdot 10^{-4}$   $3.83 \cdot 10^{-3}$   $3.83 \cdot 10^{-2}$   0.383 |  |  |  |
|                                                                                                    |  |  |  |
|                                                                                                    |  |  |  |

Repeating the experiments in exercise **h**  $(T = 1)$ :

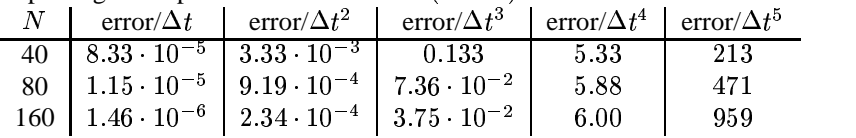

**m**) If  $u(t) = e^{-\left(\frac{1-t}{\varepsilon}\right)^2}$  then

$$
u'(t) = e^{-\left(\frac{1-t}{\varepsilon}\right)^2} \left(\frac{2}{\varepsilon^2} - \frac{2t}{\varepsilon^2}\right) = u \frac{2(1-t)}{\varepsilon^2},
$$

and

$$
u(0) = e^{-\left(\frac{1-\theta}{\varepsilon}\right)^2} = e^{\frac{-1}{\varepsilon^2}}.
$$

**n)** The program **pro242n.java** can be used to compare the schemes. (**NOTE**: If one uses a different funcion  $f$ , the Crank-Nicolson and Implicit Euler segments of the program will probably need adjustment.)

### **Programs (MATLAB and JAVA)**

#### **ex21.m**

```
function ex21(N,T)
% Solves the expression from exercise 2.1,
% using both explicit and implicit schemes.
% Compares with exact solution.
%
% example: ex21(50,1)
Dt = T/N;t=0:Dt:T;y(1)=0; z(1)=0; r(1)=0;for i = 2:(N+1);t(i)=t(i-1)+Dt;y(i) = y(i-1) + Dt*(1+4*y(i-1));z(i) = (z(i-1) +Dt)/(1-4*Dt);r(i) = (exp(4*t(i)) - 1)/4;end
plot(t,r, t,y,'r--',t,z,'g-.');
legend('exact solution','explicit scheme','implicit scheme',2);
% Errors:
Ee= abs(y(N+1)-r(N+1));
disp(sprintf('Error explicit/Delta t: %g ',Ee/Dt));
Ei = abs(z(N+1)-r(N+1));disp(sprintf('Error implicit/Delta t: %g ',Ei/Dt));
```
#### **ex22.m**

function ex22(N,T) % Solves the expression from exercise 2.2,

```
% using both explicit and impicit schemes.
% Compares with exect solution.
\mathbf{S}% example: ex22(50,1)
Dt = T/N;t=0:Dt:T;y(1)=1;z(1)=1;r(1)=1;for i = 2:(N+1);t(i)=t(i-1)+Dt;y(i) = y(i-1) + Dt*(y(i-1)+2*t(i-1)-t(i-1)*t(i-1));z(i)=(z(i-1)+Dt*(2*t(i)-t(i)*t(i)))/(1-Dt);r(i) = exp(t(i)) + t(i) * t(i);end
plot(t,r, t,y,'r--',t,z,'g-.');
legend('exact solution','explicit scheme','implicit scheme',2);
% Errors:
Ee= abs(y(N+1)-r(N+1));
disp(sprintf('Error explicit/Delta t: %g ',Ee/Dt));
Ei = abs(z(N+1)-r(N+1));disp(sprintf('Error implicit/Delta t: %g ',Ei/Dt));
ex25.m
function f = ex25(R)% Calculates the population of the United States,
% using the both the exponential model
% and the logistic model.
\,% example: ex25(290)
```

```
r0=5.3; a=0.03;
```

```
% exponential model:
     t=1800:1900;
     r=r0 * exp(a * (t-1800));
```

```
% actual population
Y=1800:10:1900;
P=[5.3, 7.2, 9.6, 12.9, 17, 23.2, 31.4, 38.6, 50.2, 63, 76.2];
```

```
% logistic model:
l = r0*R./(r0 + (R - r0)*exp(-a*(t-1800)));
plot(t,r,t,l,'g--',Y,P,'rx');xlabel('year'); ylabel('population (millions)');
title('Population of the United States');
legend('exponential growth model',
       ['logistic model, R=',int2str(R)],'actual population',2);
```
#### **ex27.java**

{

```
/* Program for exercise 2.7.
 * uses three different schemes to solve (2.38)
 * and compares the solutions to the exact solution.
 * example: java ex27 1 100
 */
class ex27
    public static void main(String[] args)
    {
        double N, T;
        double u, u1, u2, u3, Dt, Et, Em, Es;
        T = Double.parseDouble(args[0]);
        N = Double.parseDouble(args[1]);
        System.out.print("T= " +T+" N= "+N+"\n\pi");
        Dt = T/N;System.out.print("Dt= "+ Dt+"\n");
        u=-10/(1+10*T);u1 = -10;for (int i=1; i < N+1; i++) {
            u1=( 1 - Math.sqrt(1 - Dt*(Dt*ul*ul *u1 + 2*ul)))/Dt;}
        System.out.print("Trapes: u= "+ u1 +"\n");
        u2=-10;
        for (int i=1; i < N+1; i++) {
            u2 = ( 2 - Dt * u2 - 2 * Math.sqrt(1 - 2 * Dt * u2) )/Dt;}
        System.out.print("Midpoint: u = " + u2 + "\n");
        u3=-10;for (int i=1; i < N+1; i++) {
         u3=3*(1-((Dt*u3)/3)-Math.sqrt(1- Dt*btva3*u3/3 -2*btva3))/(2*btva3)
```

```
}
  System.out.print("Simpson: u= "+ u3 +"\n");
  Et=(u1 - u)iEm=(u2 - u)iEs=(u3 - u)iSystem.out.print("Exact solution: "+ u +"\n");
  System.out.print("Error/Dt*Dt (Trapes): "+ Et/(Dt*Dt) +"\n");
  System.out.print("Error/Dt*Dt (Midpoint): "+ Em/(Dt*Dt) +"\n");
  System.out.print("Error/Dt*Dt (Simpson): "+ Es/(Dt*Dt) +"\n");
   }
}
```
#### **pro242.java**

```
/* Program for Project 2.4.2.
 * exercise q): u' = u, u(0) = 1.
   Solves u at time T in three ways:
   explicit Euler (u1)
 * implicit Euler (u2)
 * and Crank-Nicolson (u3)
 * example: java pro242 5 100
 */
class pro242
{
   public static void main(String[] args)
    {
        double N, T;
        double u1, u2, u3, Dt, k, E_exp, E_imp, E_CN;
        T = Double.parseDouble(args[0]);
        N = Double.parseDouble(args[1]);
        System.out.print("T: " +T+" N: "+N+"\n\cdot");
        Dt = T/N;System.out.print("Dt: "+ Dt+"\n");
       u1=1;u2=1;u3=1;for (int i=1; i < N+1; i++) {
            ul = ul + ul *Dt;u2 = u2/(1-Dt);
            u3= u3*(1 + Dt*0.5)/(1 - Dt*0.5);
        }
        System.out.print("Explicit Euler: u= "+ u1 +"\n");
        System.out.print("Implicit Euler: u = " + u2 + "\n");
```

```
System.out.print("Crank-Nicholson "+ u3 +"\n");
  k=Math.exp(T);
  E_exp=Math.abs(u1-k)/k;
  E_imp=Math.abs(u2-k)/k;
  E CN=Math.abs( u3-k)/k;System.out.print("Exact solution: "+ k +"\n");
  System.out.print("Error explicit/Dt "+ E_exp/Dt +"\n");
  System.out.print("Error implicit/Dt "+E_imp/Dt +"\n");
  System.out.print("Error Crank/Dt "+E_CN/Dt +"\n");
  System.out.print("Error Crank/Dtˆ2 "+E_CN/(Dt*Dt) +"\n");
   }
}
```
#### **pro242h.java**

```
/* Program for Project 2.4.2.
   exercise h): u' = u(1-u), u(0) = 10.
 * Solves u at time T in three ways:
 * explicit Euler (u1)
 * implicit Euler (u2)
 * and Crank-Nicolson (u3)
   example: java pro242h 1 20
 */
class pro242h
{
public static void main(String[] args)
 {
double N, T;
double u1, u2, u3, Dt, k, C, E_exp, E_imp, E_CN;
T = Double.parseDouble(args[0]);
N = Double.parseDouble(args[1]);
System.out.print("T: " +T+" N: "+N+"\n\cdot");
Dt = T/N;C=10.0/9.0;System.out.print("Dt: "+ Dt+"\n");
u1 = 10;u2=10;u3 = 10;for (int i=1; i<N+1; i++) {
  ul = ul + ul * Dt * (1 - ul);u2 = (Dt -1 + Math.sqrt(1 - 2*Dt +4*Dt*u2 +Dt*Dt))/(2*Dt);u3=(0.5*Dt-1+Math.sqrt(1-Dt+Dt*Dt*0.25+2*Dt*u3+Dt*Dt*u3*(1-u3)))/Dt;
     }
```

```
System.out.print("Explicit Euler: u= "+ u1 +"\n");
System.out.print("Implicit Euler: u= "+ u2 +"\n");
System.out.print("Crank-Nicholson "+ u3 +"\n");
k=(C*Math.exp(T)) / (C*Math.exp(T)-1);E exp=Math.abs(ul-k);E imp=Math.abs( u2-k);E_CN=Math.abs(u3-k);
System.out.print("Exact solution: "+ k +"\n");
System.out.print("Error explicit/Dt "+ E_exp/Dt +"\n");
System.out.print("Error implicit/Dt "+E_imp/Dt +"\n");
System.out.print("Error Crank/Dt "+E_CN/Dt +"\n");
System.out.print("Error Crank/Dt<sup>^</sup>2 "+E_CN/(Dt*Dt) +"\n");
    }
 }
```
#### **pro242n.java**

```
/* Program for Project 2.4.2.
 * exercise n)
 * Solves u at time 'Time' in five different ways.
 * measures how long time it takes, and finds the error
 * example: java pro242 1.1 20000
 */
class pro242n
{
 public static void main(String[] args)
  {
  double N, Time;
  double startTime, endTime;
  double u, u0, Dt, solution, F1, F2, F3, F4;
  double epsilon=0.25;
  Time = Double.parseDouble(args[0]);
  N = Double.parseDouble(args[1]);
  Dt=Time/N;
  u0 = Math.exp(-1/(epsilon*epsilon)solution = Math.exp(-(1-Time)*(1-Time)/(epsilon)System.out.print("Exact solution: "+ solution +"\n");
// Explicit Euler
  startTime = System.currentTimeMillis();
  u = u0;for (int i=1; i < N+1; i++) {
    u=u+Dt*f(i*Dt,u,epsilon);
       }
```

```
endTime = System.currentTimeMillis();
  System.out.print("Explicit Euler: T = "+ Time + " N = "+ N + "\n\in");
  System.out.print(" solution: "+ u +"\n");
  System.out.print(" absolute error: "+ Math.abs(u-solution) +"\n");
  System.out.print(" time (milliseconds): "+ (endTime -startTime) +"\n");
// Implicit Euler
  startTime = System.currentTimeMillis();
  u = u0;for (int i=1; i < N+1; i++) {
    u=u/(1-Dt*f((i+1)*Dt,1,epsilon));
        }
  endTime = System.currentTimeMillis();
  System.out.print("Implicit Euler: T= "+ Time + " N= "+ N+ "\n");
  System.out.print(" solution: "+ u +"\n");
  System.out.print(" absolute error: "+ Math.abs(u-solution) +"\n");
  System.out.print(" time (milliseconds): "+ (endTime -startTime) +"\n");
// Crank-Nicolson
  startTime = System.currentTimeMillis();
  u = u0;for (int i=1; i<N+1; i++) {
    u=(u+Dt*f(Dt*t,u,epsilon/2)/(1-Dt*f((i+1)*Dt,1,epsilon/2))}
   endTime = System.currentTimeMillis();
   System.out.print("Crank-Nicolson: T= "+ Time + " N= "+ N+ "\n");
   System.out.print(" solution: "+ u +"\n");
   System.out.print(" absolute error: "+ Math.abs(u-solution) +"\n");
   System.out.print(" time (milliseconds): "+ (endTime -startTime) +"\n");
// Heun
  startTime = System.currentTimeMillis();
  u = u0;for (int i=1; i < N+1; i++) {
    F1=f(i*Dt,u,epsilon);
    F2=f((i+1)*Dt,u+Dt*F1,epsilon);
    u = u + Dt * (F1 + F2)/2;}
  endTime = System.currentTimeMillis();
  System.out.print("Heun: T= "+ Time + " N= "+ N+ "\n\pi");
  System.out.print(" solution: "+ u +"\n");
  System.out.print(" absolute error: "+ Math.abs(u-solution) +"\n");
  System.out.print(" time (milliseconds): "+ (endTime -startTime) +"\n");
// Runge-Kutta
  startTime = System.currentTimeMillis();
  u = u0;for (int i=1; i < N+1; i++) {
    F1=f(i*Dt,u,epsilon);
    F2=f((i+0.5)*Dt, u+Dt*FI/2, epsilon);
```

```
F3=f((i+0.5)*Dt, u+Dt*F2/2, epsilon)F4=f((i+1)*Dt,u+Dt*F3,epsilon);
     u=u+Dt*(F1+2*F2+2*F3+F4)/6;
        }
   endTime = System.currentimeMillis();
   System.out.print("Runge-Kutta: T= "+ Time + " N= "+ N+ "\n");
   System.out.print(" solution: "+ u +"\n");
   System.out.print(" absolute error: "+ Math.abs(u-solution) +"\n");
   System.out.print(" time (milliseconds): "+ (endTime -startTime) +"\n");
   }
public static double f(double t, double u, double eps)
{
    double res=u*2*(1-t)/(eps*eps);
    return res;
}
\left\{ \right\}
```